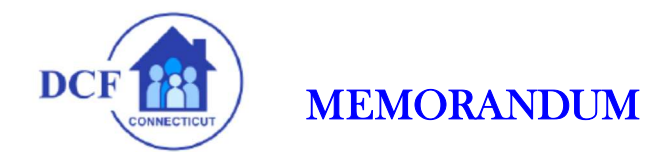

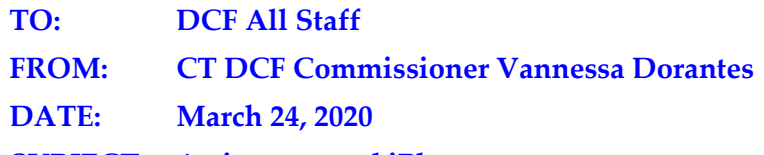

SUBJECT: Activesync and iPhone

Please be aware that the state is having issues with activesync which allows your iphone to get emails.

Because your VPN tokens are coming via email this means that you should check your email thru ctmail.ct.gov to get the token.

If you need assistance resetting your VPN please do not call DAS-BEST (623-2200) anymore, the fastest way is to create a ticket thru our helpdesk footprints at

http://helpdesk.dcf.ct.gov/ the category - Service Catalog→Helpdesk Services→Password Change→VPN Issues

If you can't the next best option is to email dcf.helpdesk@ct.gov

If that doesn't work then try 860-550-6444 but beware that the phone lines are very busy.